## YD2n-32MR-AC220

#### 一、规格:

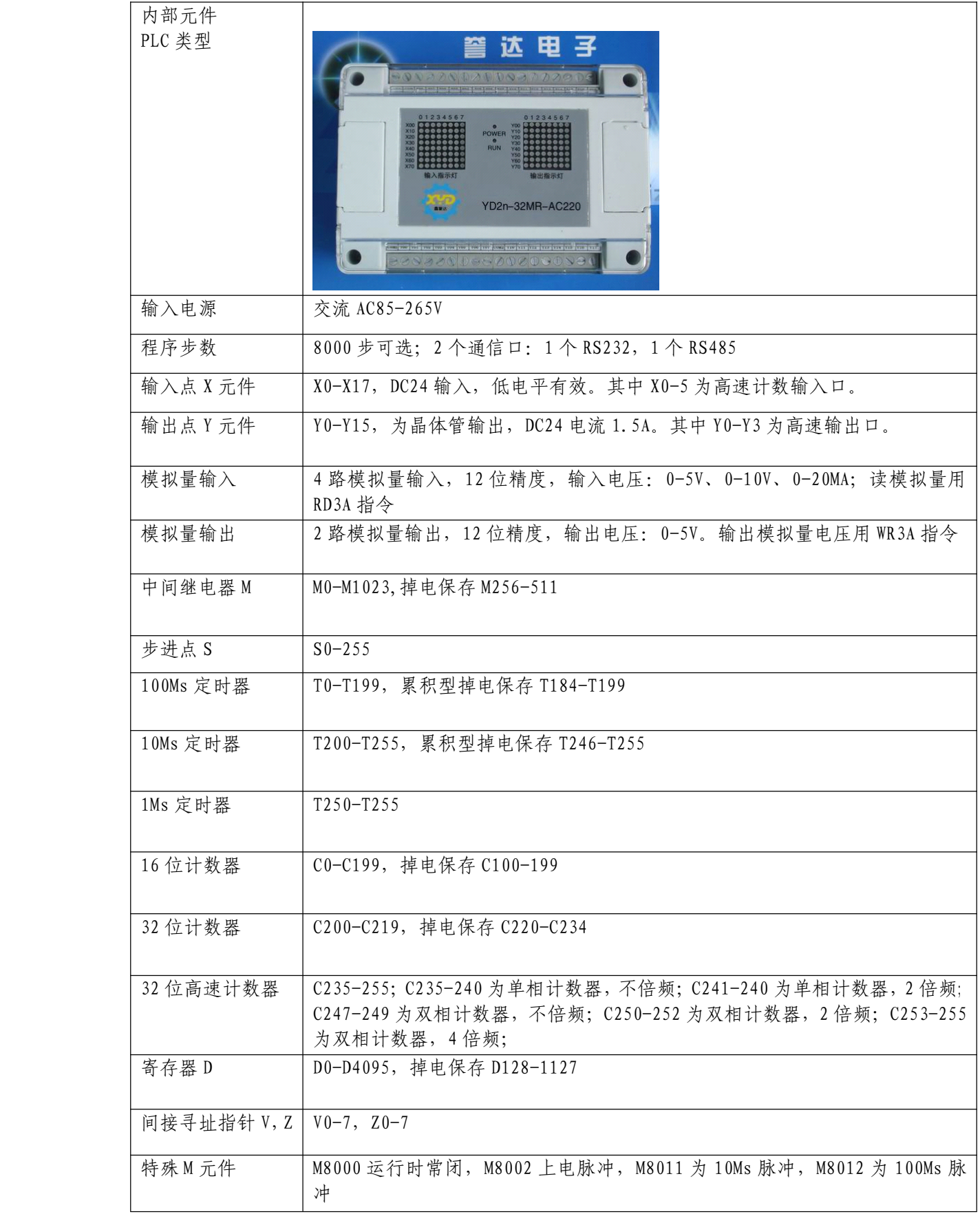

二、基本指令

| 助记符             | 功能          |
|-----------------|-------------|
| LD              | 运算开始常开接点    |
| LDI             | 运算开始常闭接点    |
| LDP             | 上升沿检出运算开始   |
| LDF             | 下降沿检出运算开始   |
| AND             | 串联常开接点      |
| ANI             | 串联常闭接点      |
| ANDP            | 上升沿检出串联连接   |
| ANDF            | 下降沿检出串联连接   |
| 0R              | 并联常开触点      |
| OR <sub>I</sub> | 并联常闭触点      |
| <b>ORP</b>      | 上升沿检出并联连接   |
| <b>ORF</b>      | 下降沿检出并联连接   |
| $\mathbf{ANB}$  | 回路块之间串联连接   |
| <b>ORB</b>      | 回路块之间并联连接   |
| <b>OUT</b>      | 线圈输出驱动      |
| <b>SET</b>      | 线圈动作保持      |
| <b>RST</b>      | 解除线圈动作保持    |
| PLS             | 线圈上升沿输出     |
| PLF             | 线圈下降沿输出     |
| ALT             | 交替输出        |
| $MC$            | 公共串连接点用线圈指令 |
| MCR             | 公共接点解除指令    |
| MPS             | 运算存储        |
| MRD             | 存储读出        |
| MPP             | 存储读出与复位     |
| INV             | 运算结果取反      |
| <b>END</b>      | 程序结束        |
| <b>STL</b>      | 步进梯形图开始     |
| RET             | 步进梯形图结束     |
| CALL            | 调用子程序       |
| SRET            | 子程序返回       |

### 三、应用指令

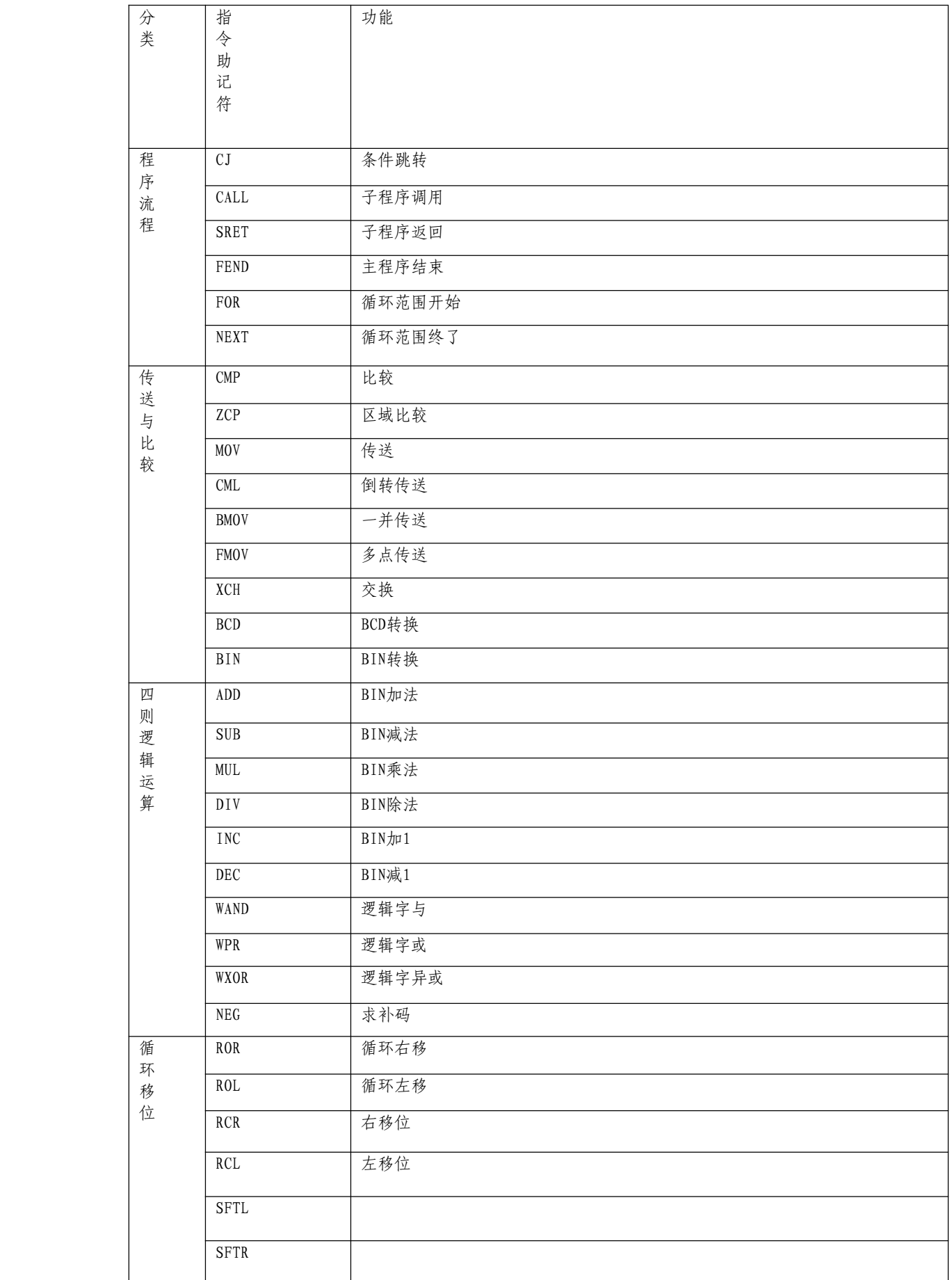

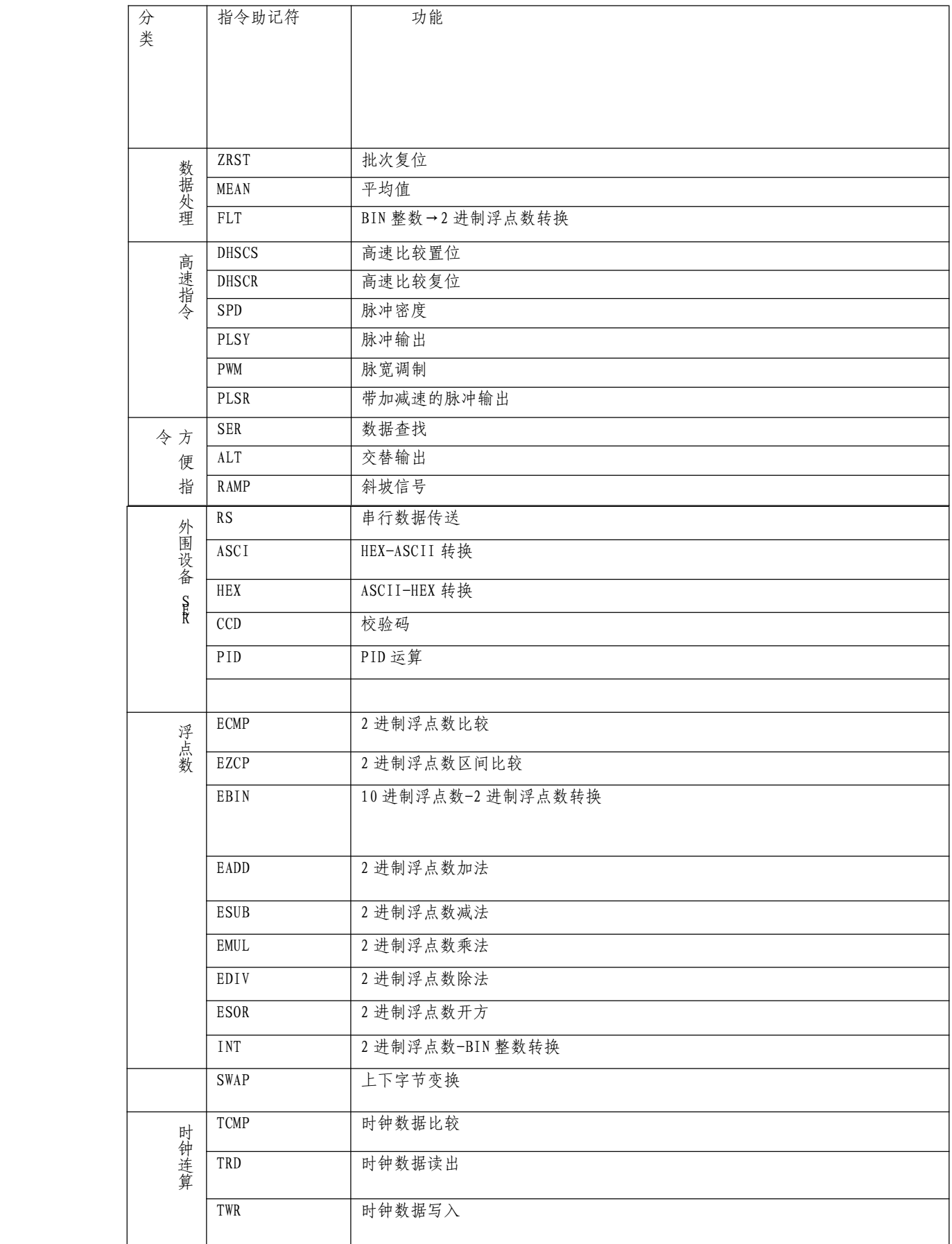

| 接 | $LD =$            | $(S1 = (S2))$         |
|---|-------------------|-----------------------|
| 点 | LD                | (S1) > (S2)           |
| 比 | LD<               | (S1) < (S2)           |
|   | $LD \diamondsuit$ | $(S1) \neq (S2)$      |
| 较 | $LD \leq$         | $(S1) \leq (S2)$      |
|   | $LD \geq$         | $(S1) \geq (S2)$      |
|   | $AND=$            | $(S1 = (S2))$         |
|   | AND               | (S1) > (S2)           |
|   | AND<              | (S1) < (S2)           |
|   | AND<              | $(S1) \neq (S2)$      |
|   | $AND \leq$        | $(S1) \leq (S2)$      |
|   | $AND \geq$        | $(S1) \geq (S2)$      |
|   | $OR =$            | $(S1 = (S2))$         |
|   | OR                | (S1) > (S2)           |
|   | OR<               | (S1) < (S2)           |
|   | $OR \diamondsuit$ | $(S1) \neq (S2)$      |
|   | $OR \leq$         | $(S1) \leq (S2)$      |
|   | $OR \geq$         | $(S1) \geqslant (S2)$ |

四、YD2n-32MR-AC220接线图:

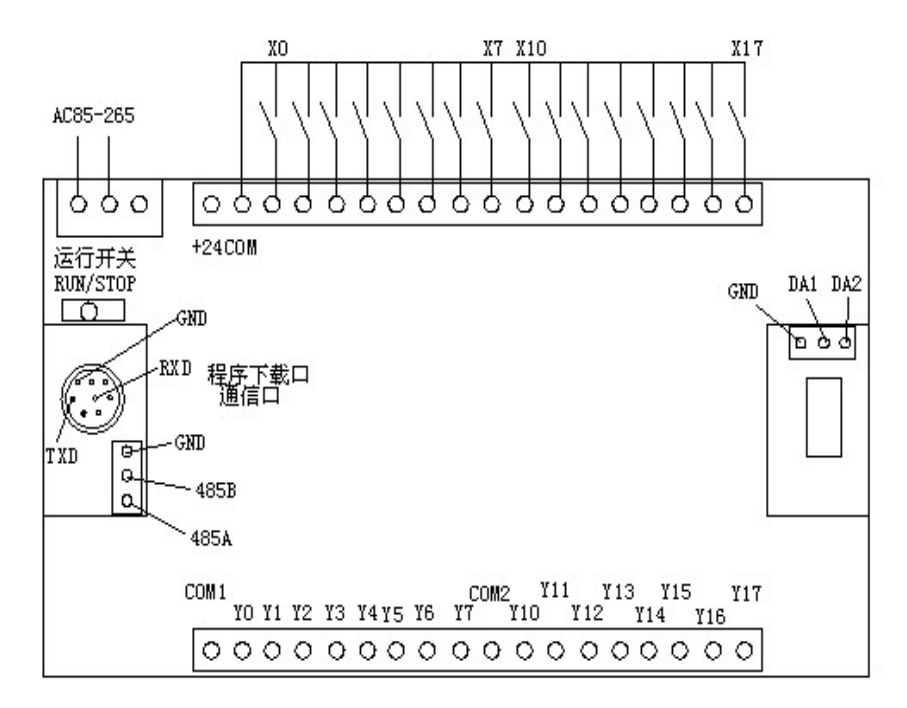

- 五、主机带模拟量输入输出说明:
	- 1、模拟量读取指令:

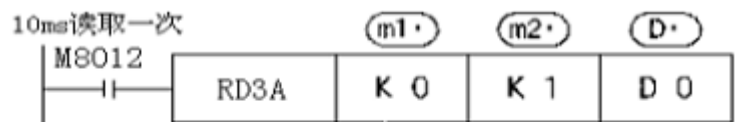

模拟量模块的模拟量输入值的读取指令。

 $(m1)$ : 为KO

- $(m2)$ : 模拟量输入通道号  $KO-K3$
- (D) : 读取数据 瞬时值保存到DO 保存读取自模拟量模块的数值。 (D )+1 平均值保存到D1上
- 2、模拟量输出指令:

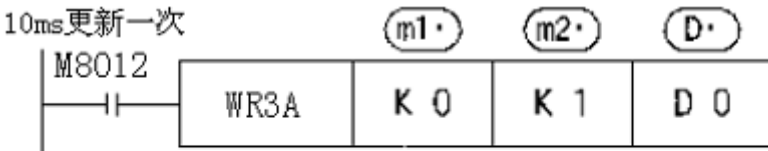

用于向模拟量模块写入数字值的指令

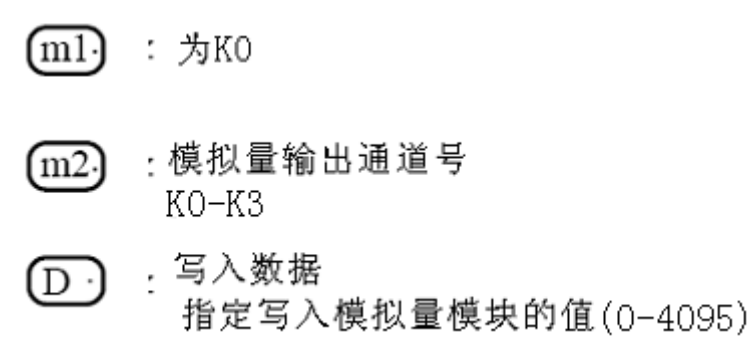

六、时钟模块说明: 设置时钟时 M8015 应置位, 恢复运行 M8015 复位。D8018 为年,D8017 为月,D8016 为日,D8019 为星期,D8015 为小时,D8014 为分钟, D8013 为秒。可以用时钟数据读取指令 TRD 把时钟数据读到一般寄存器, 或用 时钟写入指令 TWR 修改时钟, 用此指令不用置位 M8015。

七、PID 运算指令说明:

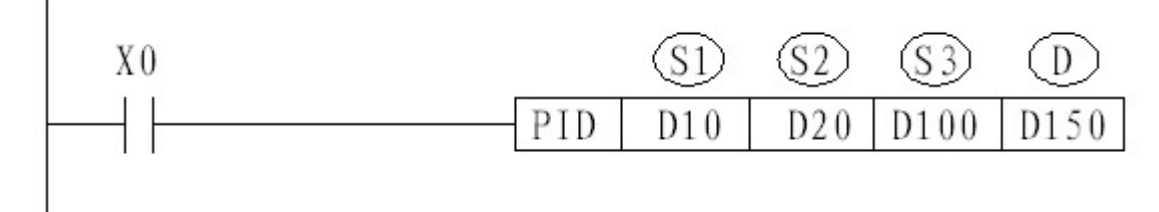

此指令用于进行 PID 控制的 PID 运算程序。

S1:设定的目标值;

S2:当前值(反馈回来的值);

S3:PID 控制参数,占用 S3 开始的连续 8 个 D 寄存器。S3 为 PID 通道 号: S3+1 为比例系数 KP; S3+2 为积分系数 KI; S3+3 为微分系数 KD; S3+4 为误差系数 KE,只有当误差大于此值才进行 PID 处理;S3+5 输出上限值 PMAX; S3+6 输出下限值 PMIN; S3+7 备用;

D:控制值输出; 八、串行数据传输:

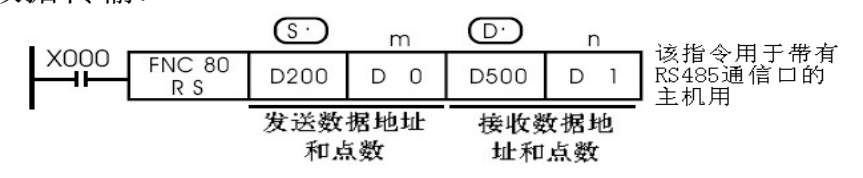

- ●数据的传送格式可以通过后面所述的特殊数据寄存器D8120设定。 RS 指令驱动时即使改变D8120的设定, 实际上也不接受。
- 在不进行发送的系统中, 请将数据发送点数设定为"KO"。 或在不进行接受的系统中,接收点数设定为"KO"。

| 位号                    | 名称                                   | 内容                                                                  |                          |  |
|-----------------------|--------------------------------------|---------------------------------------------------------------------|--------------------------|--|
|                       |                                      | $0$ (位 OFF)                                                         | 1 (位 ON)                 |  |
| B <sub>0</sub>        | 数据长                                  | 7位                                                                  | 8位                       |  |
| B1                    | 奇偶位                                  | b2 b1                                                               |                          |  |
| B <sub>2</sub>        |                                      | (0, 0): 无校验                                                         |                          |  |
|                       |                                      | (0, 1): 奇数 ODD                                                      |                          |  |
|                       |                                      | (1, 1): 偶校验 EVEN                                                    |                          |  |
| B <sub>3</sub>        | 停止位                                  | 1位                                                                  | 2位                       |  |
| B <sub>4</sub>        | 传送速率                                 | b7 b6 b5 b4                                                         | b7 b6 b5 b4              |  |
| <b>B</b> <sub>5</sub> | bps                                  | $\{0, 0, 1, 1\}$ : 300                                              | $\{0, 1, 1, 1\}$ : 4800  |  |
| <b>B6</b>             |                                      | $\{0, 1, 0, 0\}$ : 600                                              | $\{1, 0, 0, 0\}$ : 9600  |  |
| B7                    |                                      | $\{0, 1, 0, 1\}$ : 1200                                             | $\{1, 0, 0, 1\}$ : 19200 |  |
|                       |                                      | $\{0, 1, 1, 0\}$ : 2400                                             | $\{1, 0, 1, 0\}$ : 38400 |  |
| B <sub>8</sub>        | 起始符                                  | 无                                                                   | 有 (D8124)                |  |
| <b>B</b> 9            | 终止符                                  | 无                                                                   | 有 (D8125)                |  |
| <b>B10</b>            | 不可使用                                 |                                                                     |                          |  |
| <b>B11</b>            |                                      |                                                                     |                          |  |
| <b>B12</b>            | 通信协议                                 | B15b14b13b12                                                        |                          |  |
| <b>B13</b>            |                                      | {0, 0, 0, 0}: 三菱 FX2N 协议 (从机)<br>$\{0, 0, 0, 1\}$ : MODBUS RTU (从机) |                          |  |
| <b>B14</b>            |                                      |                                                                     |                          |  |
| <b>B15</b>            | $\{0, 0, 1, 0\}$ : MODBUS ASCII (从机) |                                                                     |                          |  |
|                       |                                      | {0, 1, 0, 0}: 自由通信 (用 RS 指令)                                        |                          |  |

D8120 的各位对应的通信参数如下:

九、高速计数:SPD 指令(支持 X0-3,X6-7),如果编码器一圈是 360 个 脉冲,2 倍频就可得到 720 个脉冲,4 倍频的话就可得到 1440 个脉冲, 从而提高编码器的分辨率。

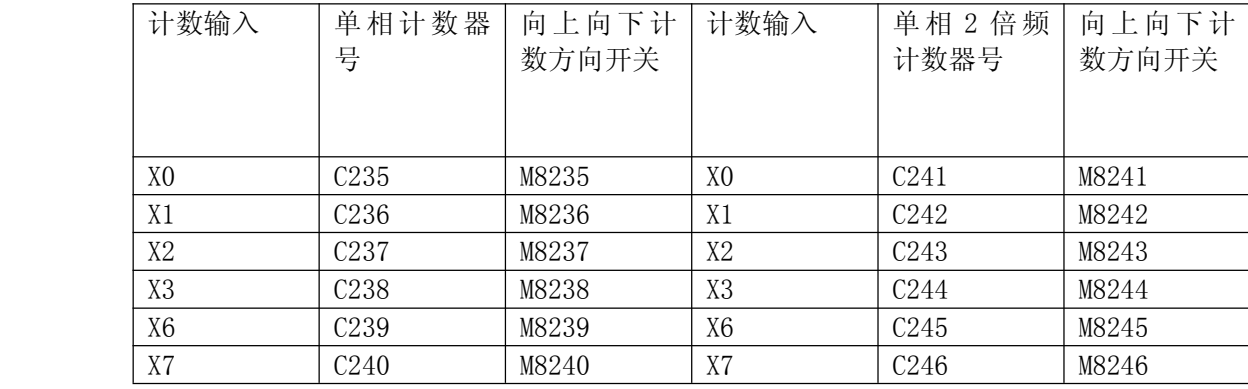

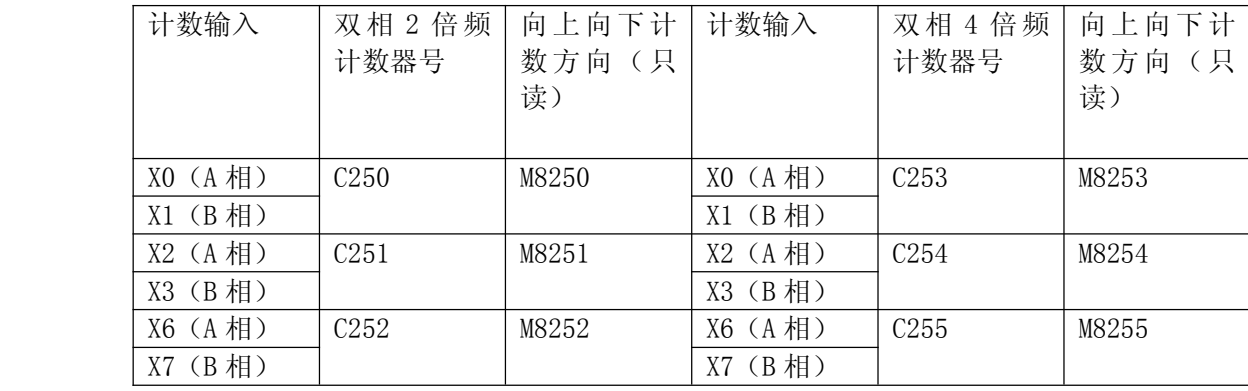

C247(X0,X1),C248(X2,X3),249(X6,X7)为不倍频的双 相计数器。

十、高速脉冲输出与脉宽调制: 支持 2 路脉冲输出 Y0-1 (PLSY) 或 2 路脉宽调制 Y0-1 (PWM), 频率 30K。

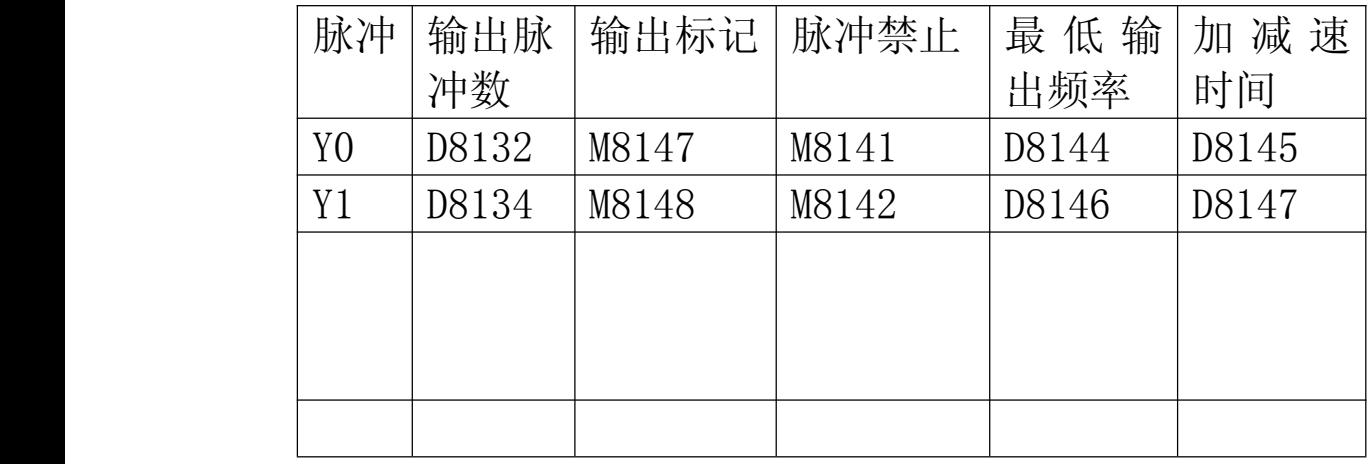

十一、第三方编程软件说明:可以兼容编程软件 GX Developer7.8 或 8.52 版本,创建新工程:

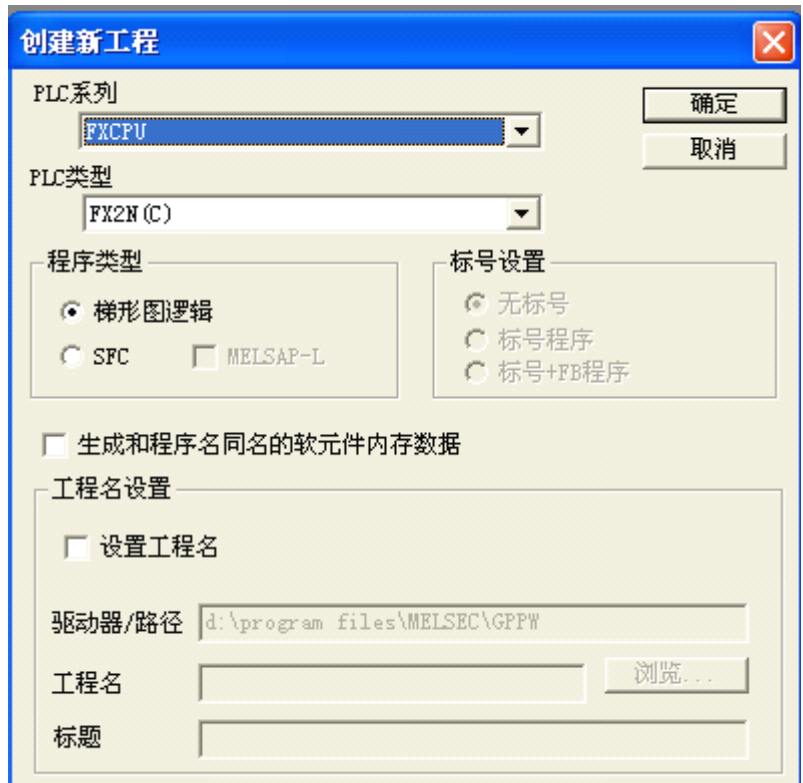

# 2, 设置程序步为2000步:

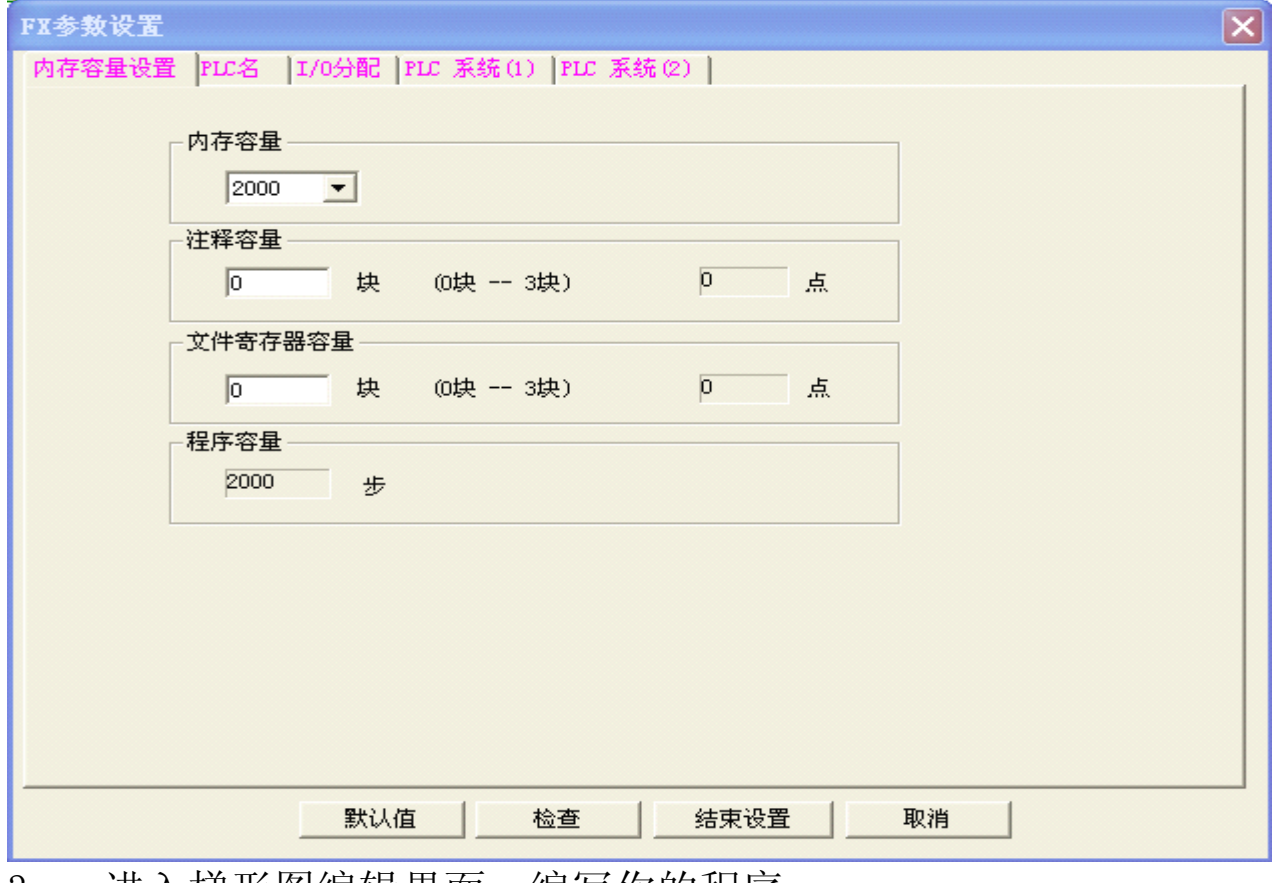

3, 进入梯形图编辑界面, 编写你的程序:

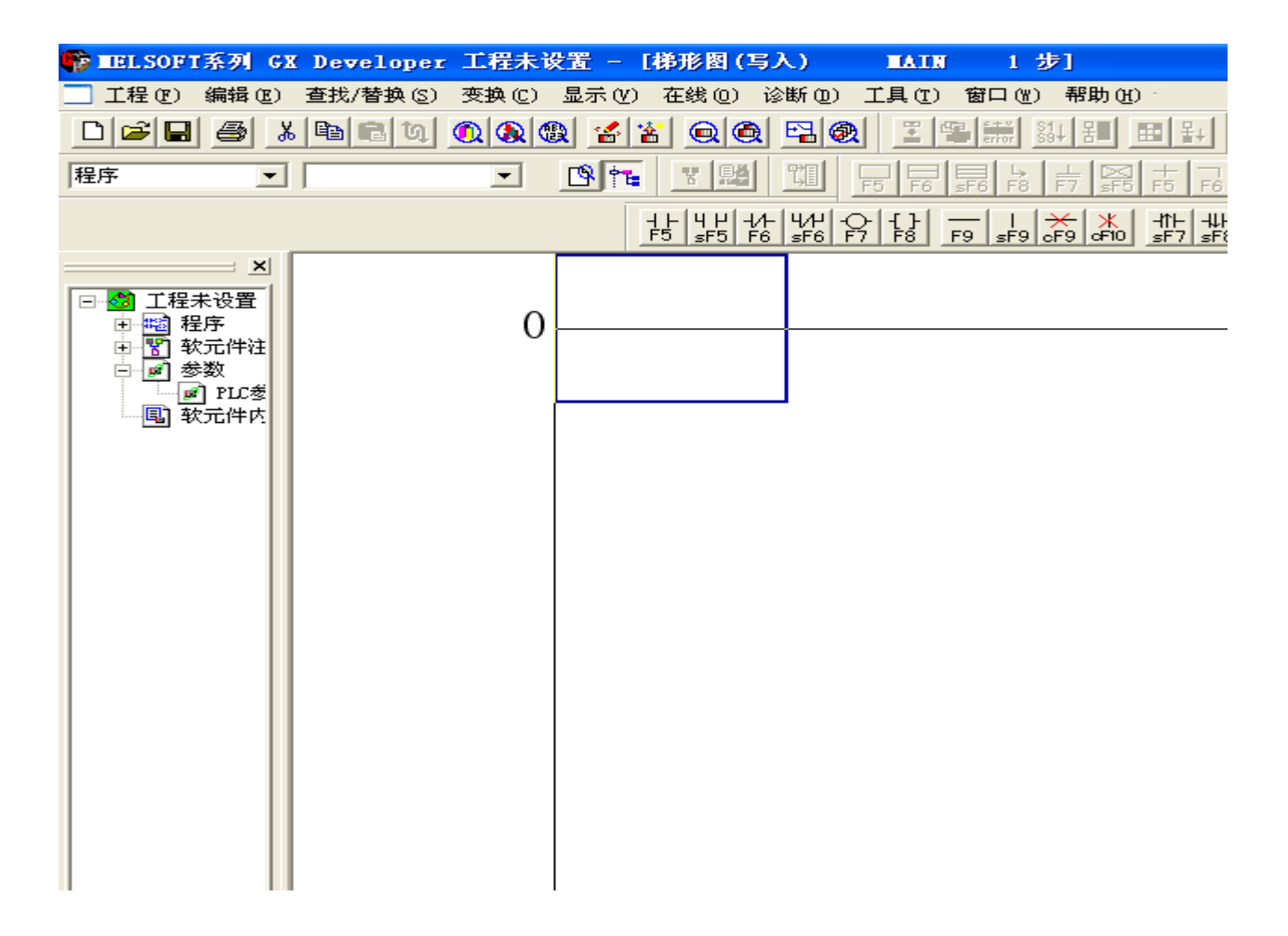

### 下载程序:选择程序,按执行开始下载

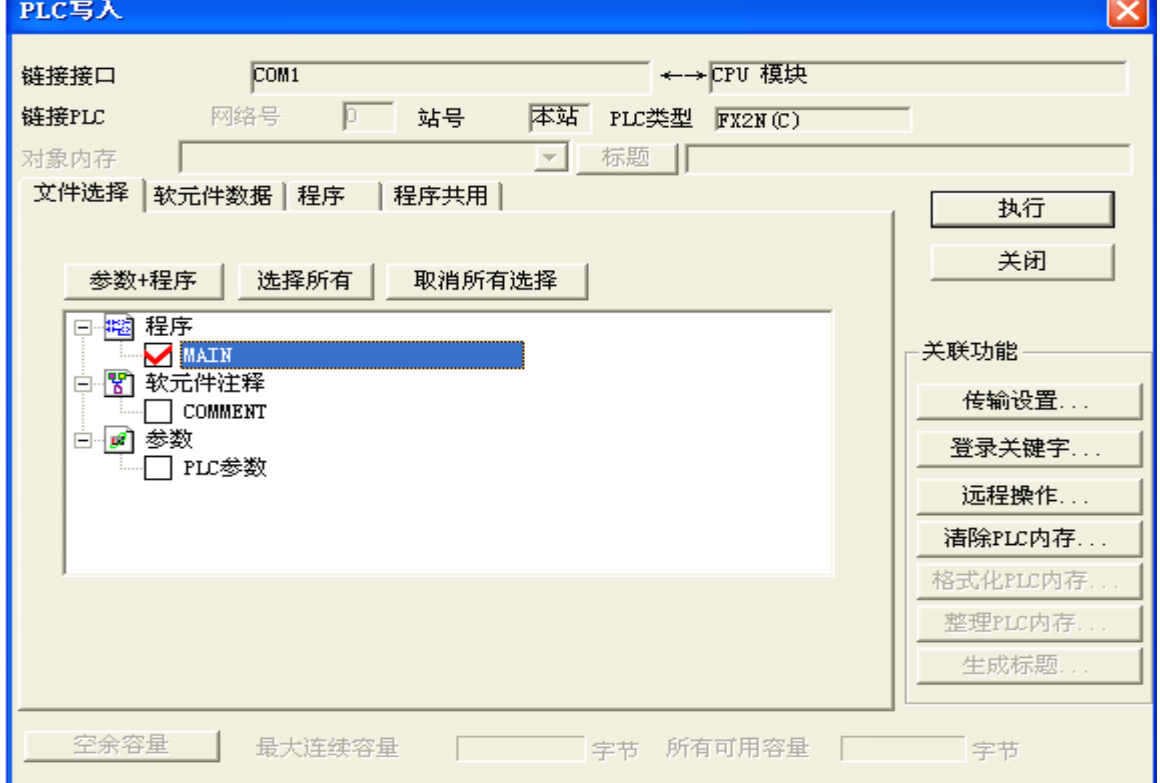